# **Table of Contents**

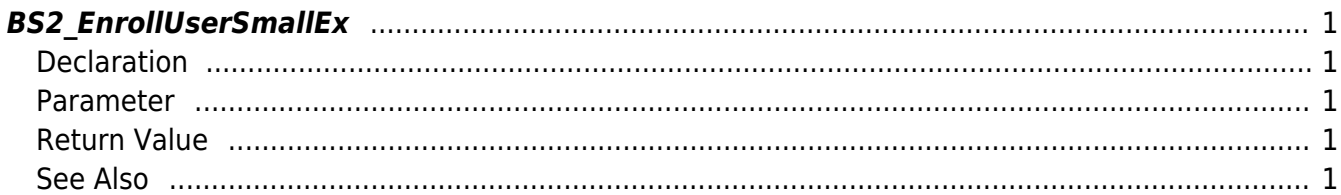

<span id="page-1-5"></span>[User Management API](http://kb.supremainc.com/bs2sdk/doku.php?id=en:user_management_api) > [BS2\\_EnrollUserSmallEx](#page-1-5)

# <span id="page-1-0"></span>**BS2\_EnrollUserSmallEx**

[+ 2.6.3] Enrolls new user with efficient use of memory.

The only difference between with [BS2\\_EnrollUserEx](http://kb.supremainc.com/bs2sdk/doku.php?id=en:bs2_enrolluserex) which is using structure [BS2UserBlobEx](http://kb.supremainc.com/bs2sdk/doku.php?id=en:user_management_api#bs2userblobex) is that the 3rd parameter BS2UserPhoto of BS2UserSmallBlobEx is using pointer for efficienct memory use.

## <span id="page-1-1"></span>**Declaration**

```
#include "BS_API.h"
```

```
int BS2_EnrollUserSmallEx(void* context, uint32_t deviceId,
BS2UserSmallBlobEx* userBlob, uint32 t userCount, uint8 t overwrite);
```
[See BS2UserSmallBlobEx Structure](http://kb.supremainc.com/bs2sdk/doku.php?id=en:user_management_api#bs2usersmallblobex)

#### <span id="page-1-2"></span>**Parameter**

- [In] *context* : Context
- [In] *deviceId* : Device ID
- [In] *userBlob* : User information trying to enroll
- [In] *userCount* : Number of users
- [In] *overwrite* : Whether to overwrite duplicated user

# <span id="page-1-3"></span>**Return Value**

If successfully done, BS\_SDK\_SUCCESS will be returned. If there is an error, the corresponding error code will be returned.

## <span id="page-1-4"></span>**See Also**

[BS2\\_EnrollUserSmall](http://kb.supremainc.com/bs2sdk/doku.php?id=en:bs2_enrollusersmall) [BS2\\_EnrollUserSmallEx](#page-1-5) [BS2\\_GetUserSmallInfos](http://kb.supremainc.com/bs2sdk/doku.php?id=en:bs2_getusersmallinfos) [BS2\\_GetUserSmallInfosEx](http://kb.supremainc.com/bs2sdk/doku.php?id=en:bs2_getusersmallinfosex) [BS2\\_GetUserSmallDatas](http://kb.supremainc.com/bs2sdk/doku.php?id=en:bs2_getusersmalldatas) [BS2\\_GetUserSmallDatasEx](http://kb.supremainc.com/bs2sdk/doku.php?id=en:bs2_getusersmalldatasex)

From: <http://kb.supremainc.com/bs2sdk/>- **BioStar 2 Device SDK**

Permanent link: **[http://kb.supremainc.com/bs2sdk/doku.php?id=en:bs2\\_enrollusersmallex&rev=1560842606](http://kb.supremainc.com/bs2sdk/doku.php?id=en:bs2_enrollusersmallex&rev=1560842606)**

Last update: **2019/06/18 16:23**